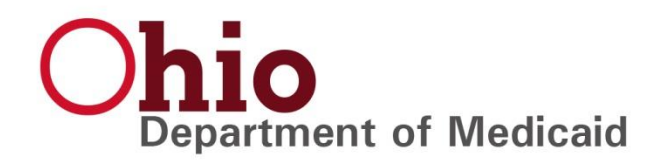

January 17, 2020

Dear Trading Partners,

The Ohio Department of Medicaid (ODM) continues to make strides toward HIPAA compliance of all EDI transactions. To that end we will be implementing the following changes in the Production region on Sunday February 2, 2020 during the normal scheduled maintenance.

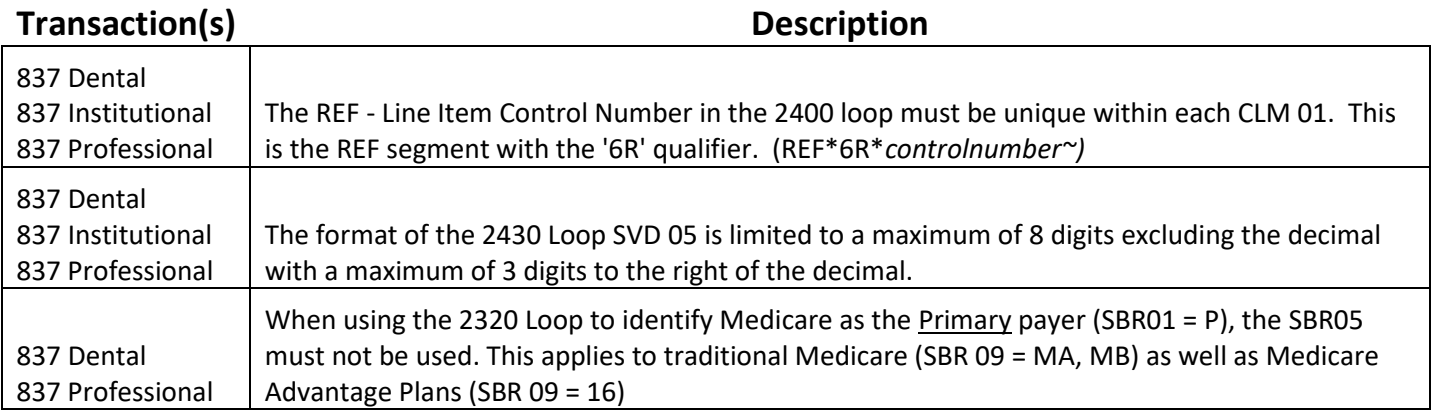

These updates have been deployed to the ODM Certification / testing region. All trading partners have access to this region. ODM encourages trading partners to take advantage of this testing opportunity to confirm that their EDI transactions will not be impacted by the above improvements.

\*\*\*\*\*\*\*\*\*\*\*\*\*\*\*\*\*\*\*\*\*\*\*\*\*\*\*\*\*\*\*\*\*\*\*\*\*\*\*\*\*\*\*\*\*\*\*\*\*\*\*\*\*\*\*\*\*\*\*\*\*\*\*\*\*\*\*\*\*\*\*\*\*\*\*\*\*\*\*\*\*\*\*\*\*\*\*\*\*\*\*\*\*\*\*\*\*

ODM will also be implementing the following change in a future release. The date is yet to be determined but is expected to be in the next couple of months. This update is not yet in the Certification / testing area, but we wanted to make you aware in advance.

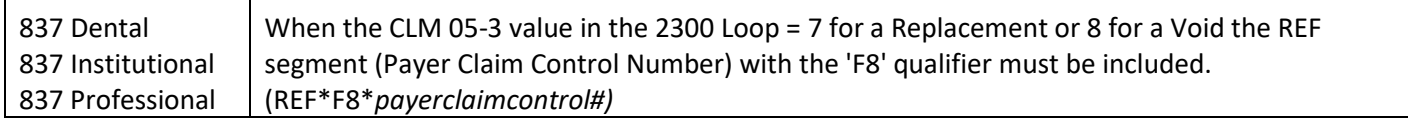

If you have any questions or concerns about these changes, please contact the EDI Support team at 1-844-324-7089 or by email at [OhioMCD-EDI-Support@dxc.com](mailto:OhioMCD-EDI-Support@dxc.com) . You can also provide comments to ODM via email t[o EDI-TP-](mailto:EDI-TP-Comments@medicaid.ohio.gov)[Comments@medicaid.ohio.gov](mailto:EDI-TP-Comments@medicaid.ohio.gov) .